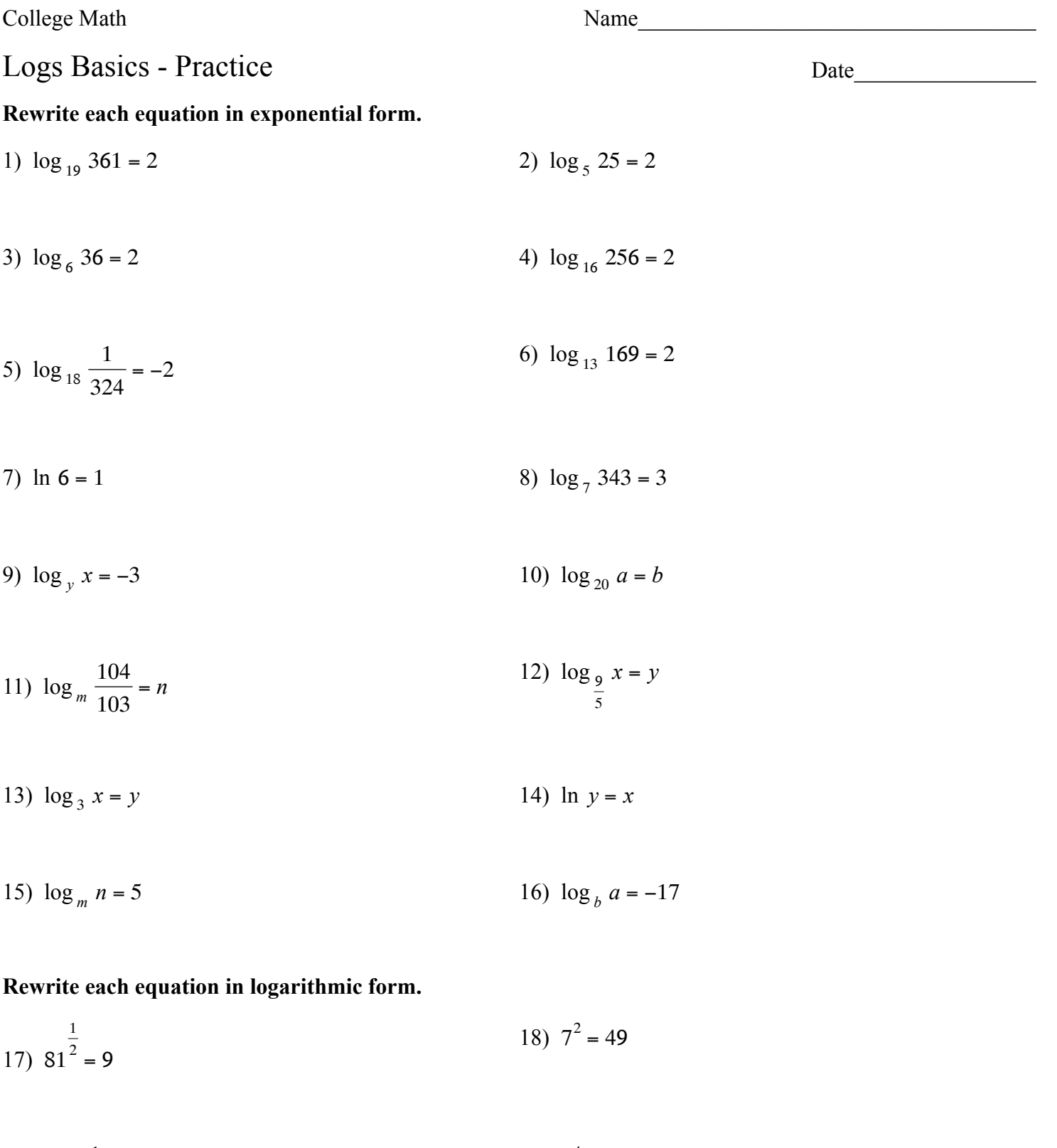

19)  $121^{-\frac{1}{2}} = \frac{1}{11}$ 20)  $5^4$  = 625

21)  $17^2 = 289$ 22)  $17^1 = 17$ 

$$
23) \quad 5^2 = 25
$$
\n
$$
24) \quad 256^2 = 16
$$

$$
25) \t13^2 = 169 \t\t\t 26) \t11^2 = 121
$$

$$
27) \t8v = u \t\t\t\t\t28) \t e-11 = n
$$

$$
29) \ \ 4^{-18} = r \tag{30} \ \ 2^u = v
$$

31) 
$$
v^u = \frac{63}{50}
$$
 32)  $13^v = u$ 

33) 
$$
8^x = 192
$$
 34)  $x^9 = y$ 

35) 
$$
e^{17} = y
$$
  
36)  $\left(\frac{11}{17}\right)^y = x$ 

## Use a calculator to approximate each to the nearest thousandth.

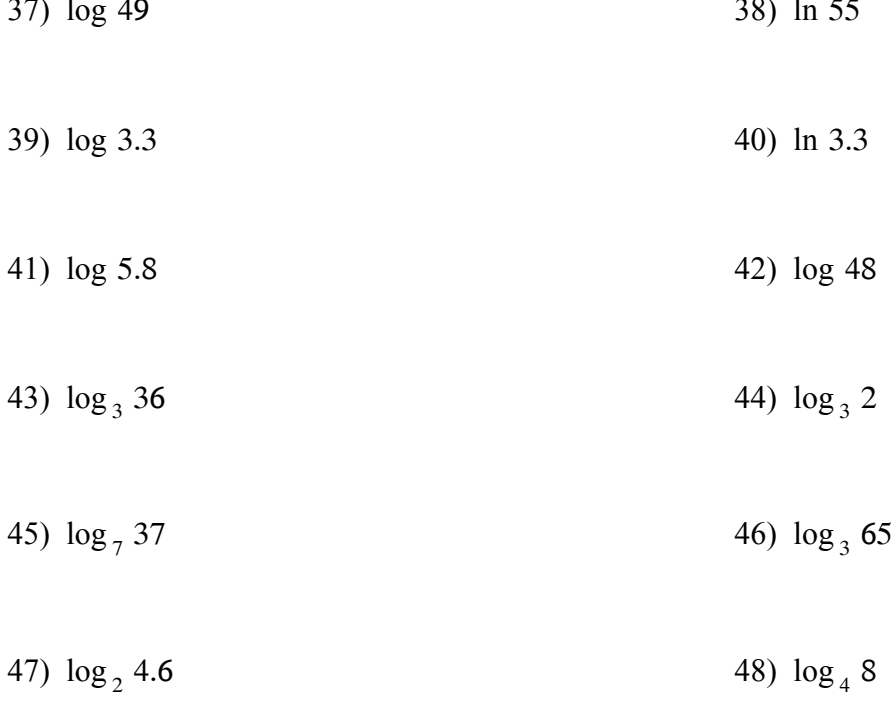